# <span id="page-0-0"></span>**Kubernetes**

#### Traefik

Yellowfin Yellowfin

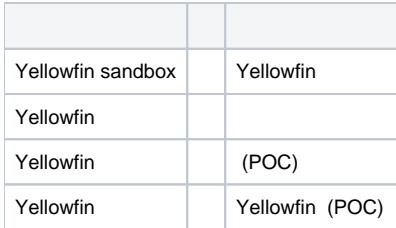

## /

YellowfinTraefik

### **HelmTraefik**

Traefik

TraefikKubernetesKubernetes HelmTraefik

- 1. Kubernetes
- 2. Kubernetes

kubectl get svc

3. Kubernetes Kubernetes

<https://kubernetes.io/docs/tasks/access-application-cluster/configure-access-multiple-clusters/>

4. Helm3

```
curl https://raw.githubusercontent.com/helm/helm/master/scripts/get-helm-3 > get_helm.sh 
chmod 700 get_helm.sh 
./get_helm.sh
```
#### 5. TraefikHelm

```
helm repo add traefik https://containous.github.io/traefik-helm-chart 
helm repo update
```
#### 6. TraefikKubernetes

helm install traefik traefik/traefik

#### **DockerKubernetes**

[Docker](https://wiki.yellowfin.co.jp/display/yfcurrent/Docker)

 **-** 

- [SwarmDocker](https://wiki.yellowfin.co.jp/pages/viewpage.action?pageId=22708251) <sup>o</sup> Sandbox
	- $\circ$
	- $\circ$  $\circ$
- [SwarmDocker](https://wiki.yellowfin.co.jp/pages/viewpage.action?pageId=22708272)
	- [Sandbox Swarm](https://wiki.yellowfin.co.jp/pages/viewpage.action?pageId=22708274)
		- [Swarm](https://wiki.yellowfin.co.jp/pages/viewpage.action?pageId=22708283)
		- [Swarm](https://wiki.yellowfin.co.jp/pages/viewpage.action?pageId=22708285)
		- [Swarm](https://wiki.yellowfin.co.jp/pages/viewpage.action?pageId=22708281)

#### [Kubernetes](https://wiki.yellowfin.co.jp/display/yfcurrent/Kubernetes)

- [Kubernetes](https://wiki.yellowfin.co.jp/pages/viewpage.action?pageId=22708288) <sup>o</sup> Sandbox -
	- $\circ$   $\overline{\phantom{0}}$
- [Kubernetes](#page-0-0)
	- $\circ$

## [Yellowfin](https://wiki.yellowfin.co.jp/pages/viewpage.action?pageId=22708231)

- $\ddot{\bullet}$
- 
- [AWSYellowfin](https://wiki.yellowfin.co.jp/pages/viewpage.action?pageId=2293895)
- [AzureYellowfin](https://wiki.yellowfin.co.jp/pages/viewpage.action?pageId=2293772)
- [Google Cloud](https://wiki.yellowfin.co.jp/pages/viewpage.action?pageId=22708447)  [PlatformYellowfin](https://wiki.yellowfin.co.jp/pages/viewpage.action?pageId=22708447)
- [Docker](https://wiki.yellowfin.co.jp/display/yfcurrent/Docker)
- [Kubernetes](https://wiki.yellowfin.co.jp/display/yfcurrent/Kubernetes)
- [Yellowfin](https://wiki.yellowfin.co.jp/pages/viewpage.action?pageId=22708389)

## **Yellowfin**

[Yellowfin](https://wiki.yellowfin.co.jp/pages/viewpage.action?pageId=22708417)

- 
- ●<br>● [Yellowfin](https://wiki.yellowfin.co.jp/pages/viewpage.action?pageId=2294296)<br>●
- $\bullet$
- [Yellowfin](https://wiki.yellowfin.co.jp/pages/viewpage.action?pageId=2294136)
- [LinuxYellowfin](https://wiki.yellowfin.co.jp/pages/viewpage.action?pageId=2294101)
- [SAML Bridge](https://wiki.yellowfin.co.jp/display/yfcurrent/SAML+Bridge)
- $\bullet$